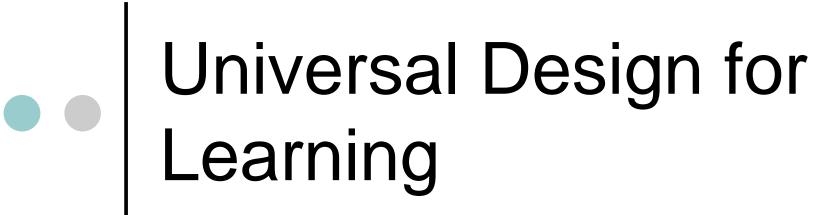

### Explaining UDL and its relationship to change

- A presentation by David Wizer, Ph. D, Towson University
- For an excellent online resource see- www.udlcenter.org

AIAI Grant UDL Example ~ Towson University

Title: UDL Change Process Faculty Developer: David Wizer

Course/Program or Department: Education Technology

& Literacy ISTC 711

Notes: 1 Ppt

### Behind most change in this course are these notions

- Your projects and work all deal with education
- At the heart of educational change islearning
- o How to improve student learning?
- UDL is the best model to address learning through excellent teaching that I have found- ever!

## Designing Challenge & Engagement

"Learning does not occur simply as a result of access. In all learning activities, the entry point must provide physical, sensory, and cognitive access and be sufficiently supported to ensure success."

CAST (Rose & Meyer, 2002)

### • • UDL concepts are built upon:

- Understanding individual learning needs of the students
- All students have special learning needs
- Development of students
- Differentiation of instruction
- Multiple intelligences
- Knowledge, process and feelings

## 3 UDL Principles (from CAST – Center for Applied Special Technology)

#### Multiple and flexible means of:

Representation

Expression

Engagement

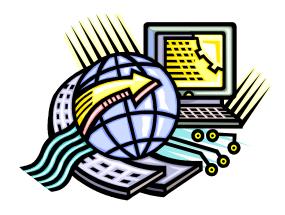

# • UDL Elements- individualizing instruction

- o Diverse, multiple tools & media
- Flexibility built into materials
- 1. Recognition networks- methods of presentation with examples and alternatives.
- 2. <u>Strategic networks-</u> methods of expression, feedback, and apprenticeship.
- 3. <u>Affective networks</u>- options for engagement which provide choice, support and challenges. Plus concern for feelings.

#### How to implement UDL?

Consider the solutions noted in the Word attachment

- Multiple examples, media & formats
- Highlight critical features
- Support background & prior knowledge
- Model skill performance, Practice
- On-going, relevant feedback
- Choice of tools, context, rewards
- Adjustable support & challenge

### • • UDL examples

- Graphic organizers- Inspiration
   <a href="http://www.inspiration.com/Educators">http://www.inspiration.com/Educators</a>
- PowerPoint has many capabilities including pictures, sound, importing spreadsheets, graphs, charts.
- Consider voice threads

## • • UDL examples

- UDL Center- multiple examples
   <a href="http://www.udlcenter.org/implementation/examples">http://www.udlcenter.org/implementation/examples</a>
- Webquest- inquiry oriented projects <a href="http://webquest.org/">http://webquest.org/</a>
- Digital stories- vivid presentations

http://www.storycenter.org/

## UDL format provides OPTIONS, these are some examples:

- Read aloud computer or screen reader
- Printed on a Braille printer
- Spoken or written translation
- Organizational supports
- Include hyperlinks to more in-depth ideas & examples

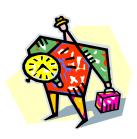